**Windows Xp Ova Image Virtualbox**

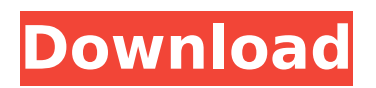

to import the image, you need to use the "file" menu and select "import" to import the.ova file. the image file is downloaded to your local machine. you can then create instances using this image on amazon ec2. please remember that if you are using the virtualbox application, you will need to connect it to your mac os x computer. you will also need to download and install the "oracle virtualbox extension pack" on your mac for it to recognize the virtualbox application. instructions for installing and configuring the extension pack can be found on the virtualbox downloads page. to import your images, use the aws cli or other developer tools to import a virtual machine (vm) image from your vmware environment. if you use the vmware vsphere virtualization platform, you can also use the aws management portal for vcenter to import your vm. as part of the import process, vm import will convert your vm into an amazon ec2 ami, which you can use to run amazon ec2 instances. once your vm has been imported, you can take advantage of amazons elasticity, scalability and monitoring via offerings like auto scaling, elastic load balancing and cloudwatch to support your imported images. you must have a valid public key to connect to the amazon ec2 server. after you create your private key, download the .pem file and install it to your windows machine. then in the amazon ec2 control panel, go to security credentials and make sure you have a private key with the same username as the one you used when registering your account. examine the image of the machine from which you are exporting the image. check for network connectivity. if the image is exporting from a laptop, the battery must be on for the export to work. there are typically three options for exporting a vm image:

## **Windows Xp Ova Image Virtualbox**

although not recommended for general purposes, if you wish to test your windows xp installation in a lab environment, you can follow the steps below. you should be able to use windows xp inside the virtual machine in a safe and isolated environment. visit the windows xp setup page at microsofts website. click the link labeled windows xp setup and follow the instructions for creating a virtual machine. after you create your virtual machine, youll need to download the tools for converting the virtual hard disk to the format compatible with amazon ec2. youll need to install the vmware tools package (also a free download) to make the virtual machine bootable, and youll also need to convert the virtual hard disk format. run the starwind image converter utility. the setup process will start, and the utilities will be launched from the desktop. after the utilities are launched, follow the instructions to select the image that you want to convert. the setup will guide you through the conversion process. the following steps will create a simple windows xp virtual machine. you will also need to download and install the utility required to convert the virtual hard disk to a virtual machine compatible format. visit the windows xp setup page at microsofts website. click the link labeled windows xp setup and follow the instructions for creating a virtual machine. after you create your virtual machine, youll need to download the tools for converting the virtual hard disk to the format compatible with amazon ec2. youll need to install the vmware tools package (also a free download) to make the virtual machine bootable, and youll also need to convert the virtual hard disk format. 5ec8ef588b

[https://thecluelesscoffee.com/wp-content/uploads/2022/11/justin\\_bieber\\_baby\\_1080p\\_hd.pdf](https://thecluelesscoffee.com/wp-content/uploads/2022/11/justin_bieber_baby_1080p_hd.pdf) [https://firstlady-realestate.com/2022/11/23/age-of-empires-2-hd-steam-apidll-crack-download-](https://firstlady-realestate.com/2022/11/23/age-of-empires-2-hd-steam-apidll-crack-download-best/)

[best/](https://firstlady-realestate.com/2022/11/23/age-of-empires-2-hd-steam-apidll-crack-download-best/) [https://chichiama.net/adobe-acrobat-pro-dc-2018-009-20044-pre-crack-toped-crack-topzsoft](https://chichiama.net/adobe-acrobat-pro-dc-2018-009-20044-pre-crack-toped-crack-topzsoft-serial-key/)[serial-key/](https://chichiama.net/adobe-acrobat-pro-dc-2018-009-20044-pre-crack-toped-crack-topzsoft-serial-key/) <https://carolwestfineart.com/revit-2016-keygen-exclusive-x-force-v1-0-5-275/> <http://applebe.ru/2022/11/23/theelderscrollsvskyrimupdate11v193208/> [https://josebonato.com/strategic-compensation-a-human-resource-management-approach-9th](https://josebonato.com/strategic-compensation-a-human-resource-management-approach-9th-edition-joseph-j-martocchio/)[edition-joseph-j-martocchio/](https://josebonato.com/strategic-compensation-a-human-resource-management-approach-9th-edition-joseph-j-martocchio/) <http://www.landtitle.info/movavi-video-converter-3d-crack-portable/> <https://arlingtonliquorpackagestore.com/driver-sl1000-usb-dmxl/> <https://thelacypost.com/3d-lolicon-animation-gif/> <https://walter-c-uhler.com/farreras-medicina-interna-pdf-download-link/> [https://healthfitstore.com/2022/11/22/propellerhead-reason-6-crack-team-air-distributing](https://healthfitstore.com/2022/11/22/propellerhead-reason-6-crack-team-air-distributing-patched/)[patched/](https://healthfitstore.com/2022/11/22/propellerhead-reason-6-crack-team-air-distributing-patched/) <https://seo-focus.com/solucionario-elementos-de-maquinas-spotts-7-edicion-rapidshare-2/> [https://cambodiaonlinemarket.com/udemy-the-ultimate-digital-painting-course-beginner-to](https://cambodiaonlinemarket.com/udemy-the-ultimate-digital-painting-course-beginner-to-advanced-fixed/)[advanced-fixed/](https://cambodiaonlinemarket.com/udemy-the-ultimate-digital-painting-course-beginner-to-advanced-fixed/) <http://www.cad2parts.com/?p=25297> <https://ku6.nl/wp-content/uploads/2022/11/cherchan.pdf>

<https://www.cnaclassnorthernva.com/wp-content/uploads/2022/11/kafewach.pdf> <https://www.rutaecologica.com/wp-content/uploads/2022/11/ohakaf.pdf>

[https://thegolfersdomain.com/wp-](https://thegolfersdomain.com/wp-content/uploads/2022/11/Palo_Alto_Networks_Firewall_Cbt_Nuggets_Torrentsepub.pdf)

[content/uploads/2022/11/Palo\\_Alto\\_Networks\\_Firewall\\_Cbt\\_Nuggets\\_Torrentsepub.pdf](https://thegolfersdomain.com/wp-content/uploads/2022/11/Palo_Alto_Networks_Firewall_Cbt_Nuggets_Torrentsepub.pdf) https://l1.intimlobnia.ru/bartender-7-75-serial-keygen-epubl-high-quality/

[http://shaeasyaccounting.com/wp-content/uploads/2022/11/Corel\\_Roxio\\_Creator\\_NXT\\_Pro\\_7\\_V2](http://shaeasyaccounting.com/wp-content/uploads/2022/11/Corel_Roxio_Creator_NXT_Pro_7_V213550_SP2_Download_BEST_Pc.pdf) [13550\\_SP2\\_Download\\_BEST\\_Pc.pdf](http://shaeasyaccounting.com/wp-content/uploads/2022/11/Corel_Roxio_Creator_NXT_Pro_7_V213550_SP2_Download_BEST_Pc.pdf)